FCC ID: PJIL17A0D083

OCTOBER 27, 2003 Federal Communications Commission Equipment Approval Services 7435 Oakland Mills Road Columbia, MD 21046

**SUBJECT**: ImageQuest Co., Ltd.

FCC ID: PJIL17A0D083 Class II permissive change

Orig. Grant Date: June 17, 2003

#### Gentlemen:

Transmitted herewith, on behalf of ImageQuest Co., Ltd. is an application for a Class II Permissive Change Certification of the following 17-inch LCD Monitor:

FCC ID: PJIL17A0D083 Model/Type: L17T/L17A0D083

The device is identical to the previously certified monitor except for the following:

- 1. Alternate Video Decoder: VPX3226E --> VPC3230D
- 2. Add Chip (Close Caption & V-Chip): Z86129
- 3. Original LCD Panel

(Manufacture : AU Optronics Model NO : M170EN05)

Alternate LCD Panel

(Manufacture : SAMSUNG Electronics Model No.: LTM170EU-L01)

Attached is the applicant's Cover Letter, External/Internal Photos, Test Set-Up Photos, FCC ID & Label Location, User Manual, Block Diagram and Test Report.

Should you have any questions or comments concerning the above, please contact the undersigned.

KI SOO KIM EMC MAMAGER

K SOO Kim

cc: Mr. HEE JUNG KIM ----- R & D CENTER / MANAGER

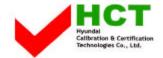

# Solution for EMI

# We, ImageQuest CO.,LTD., announce that all modifications will be incorporated into each unit sold in the U.S.

- 1. Attach a gasket on the Main Board and Main Frame to contact a LCD panel
- 2. Attach a gasket on the Audio PCB to contact a stand
- 3. Attach a gasket and aluminum foil between Main Frame and LCD panel
- 4. Apply a ferrite Core to the Audio Cable, Multi cable and OSD board signal cable

(Please refer to next page of the photographs for Solution for EMI)

ImageQuest CO.,LTD.

2003. 10. 27

R & D CENTER / MANAGER HEE JUNG KIM

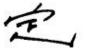

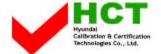

## 1. Attach a gasket on the Main Board and Main Frame to contact a LCD panel

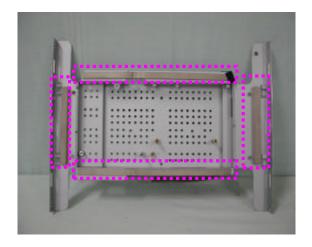

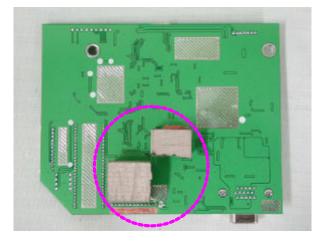

#### 2. Attach a gasket on the Audio PCB to contact a stand

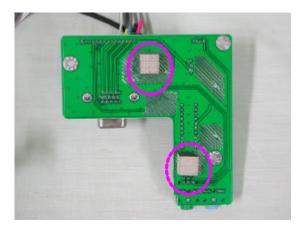

#### 3. Attach a gasket and aluminum foil between Main Frame and LCD panel

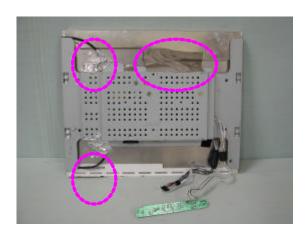

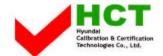

### 4. Apply a ferrite Core to the Audio Cable, Multi cable and OSD board signal cable

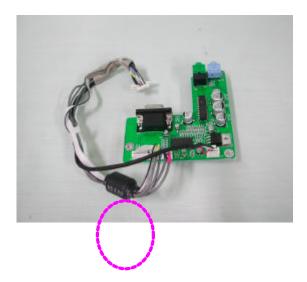

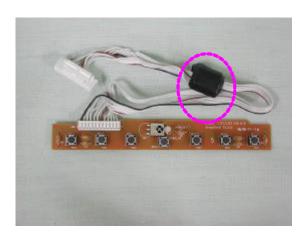